# <span id="page-0-0"></span>**wireless-tools : configuration wifi**

- Objet : Apprendre à configurer son wifi via les wireless-tools
- Niveau requis : [débutant,](http://debian-facile.org/tag:debutant?do=showtag&tag=d%C3%A9butant) [avisé](http://debian-facile.org/tag:avise?do=showtag&tag=avis%C3%A9)
- Commentaires : Gestion du wifi.
- Débutant, à savoir : [Utiliser GNU/Linux en ligne de commande, tout commence là !.](http://debian-facile.org/doc:systeme:commandes:le_debianiste_qui_papillonne)  $\ddot{\mathbf{\Theta}}$
- Suivi :

[obsolète](http://debian-facile.org/tag:obsolete?do=showtag&tag=obsol%C3%A8te)

- © Création par **S**smolski le 23/03/2013
- Testé par smolski le 23/03/2013
- Commentaires sur le forum :  $ici^{(1)}$  $ici^{(1)}$  $ici^{(1)}$

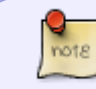

Les wireless-tools sont maintenant obsolètes. La [commande iw](http://debian-facile.org/doc:reseau:iw) (du paquet **iw**) remplace celle-ci.

## **Préambule**

Les outils présentés ci-dessous doivent être remplacés dans un futur proche par une nouvelle interface de programmation et de configuration baptisée **iw**.

Tant que l'intégration de ce nouvel outil n'est pas achevée dans la distribution Debian GNU/Linux, les informations données dans cette section restent d'actualité.

Pour plus de détails sur l'évolution de cette «migration», il faut consulter le fichier de documentation du paquet iw avec [La commande less](http://debian-facile.org/doc:editeurs:less) par exemple :

```
less /usr/share/doc/iw/README.Debian
```
## **Introduction**

Le package/paquet wireless-tools contient les outils de configuration d'interface de réseau sans fil IEEE 802.11 au niveau liaison.

Relativement aux réseaux filaires de type Ethernet, il existe un grand nombre de paramètres à configurer au niveau liaison de données sur une interface IEEE 802.11 avant de passer au niveau réseau.

Les outils fournis avec le paquet **wireless-tools** peuvent être utilisés par des logiciels graphiques de configuration réseau ou individuellement.

## **Conflits entre outils**

Les outils graphiques pour configurer le réseau ne seront plus utiles, ils seront même gênant s'ils tentent de défaire ce que vous êtes en train de faire. Nous allons les supprimer :

```
apt-get remove network-manager wicd
```
#### **Installation**

Nous avons besoin d'installer [wireless-tools](#page-0-0) et wpa\_supplicant. Pour ce faire :

apt-get update && apt-get install wpasupplicant wireless-tools

Il est à noter que **wpasupplicant** n'est nécessaire que pour l'utilisation d'un cryptage **WPA**, ce qui doit être le cas si votre réseau est réellement sécurisé…

#### **Version**

```
dpkg -l wireless-tools
```

```
...
wireless-tools 30~pre9-5
```
### **iwconfig**

La commande iwconfig est le principal outil de manipulation des paramètres d'une interface de réseau sans fil. Voir le tuto là :

[La commande iwconfig](http://debian-facile.org/doc:reseau:iwconfig)

#### **iwevent**

La commande iwevent sert à afficher les évènements générés par le pilote d'interface ou les évolutions sur le réseau.

#### **iwgetid**

La commande iwgetid renvoie des valeurs de paramètres individuels de configuration. Si les informations fournies sont identiques à celles affichées par la commande iwconfig, iwgetid est plus facile à intégrer dans les scripts des outils de configuration réseau interactifs.

#### **iwpriv**

La commande iwpriv sert à afficher (et|ou) configurer les paramètres complémentaires d'une

interface. Dans la plupart des cas, il s'agit du support d'extensions qui ne font pas vraiment partie de la norme IEEE 802.11.

#### **iwspy**

La commande iwspy sert à collecter les statistiques de communication radio sur une station ou un point d'accès.

Cette commande permet d'obtenir des informations complémentaires à celles fournies par la commande iwconfig.

### **iwlist**

La commande iwlist sert à afficher des informations complémentaires à celles fournies par iwconfig. La liste des options est donnée en user à l'aide de la séquence :

```
/sbin/iwlist --help.
```
#### **Option channel**

Liste en user des canaux accessibles depuis une interface réseau IEEE 802.11b simple :

/sbin/iwlist wlan0 channel

[retour de la commande](http://debian-facile.org/_export/code/doc:reseau:wireless-tools?codeblock=7)

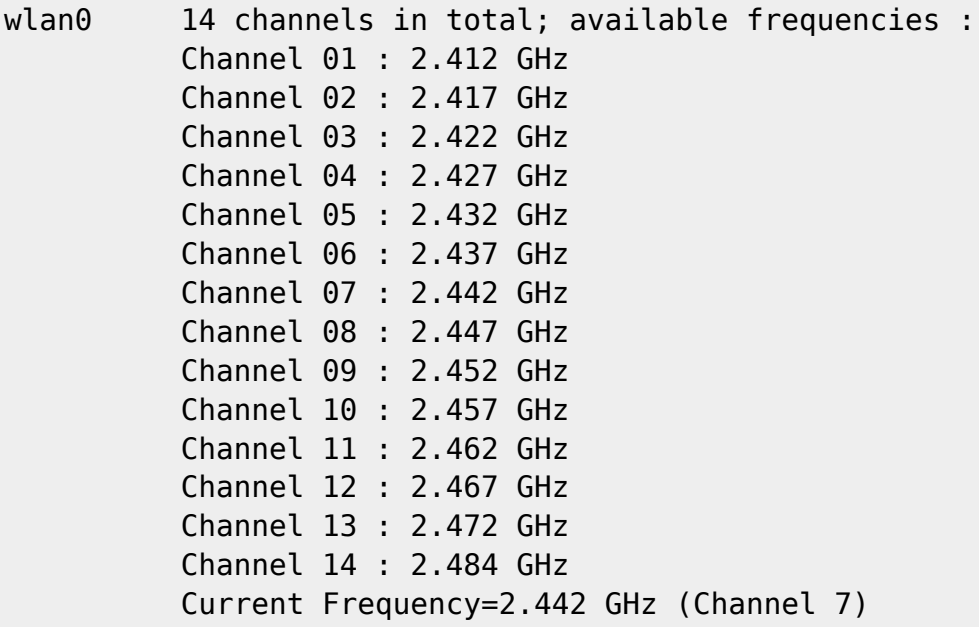

Liste des canaux accessibles depuis une interface réseau IEEE 802.11a/b/g.

#### /sbin/iwlist wlan0 channel

#### [retour de la commande](http://debian-facile.org/_export/code/doc:reseau:wireless-tools?codeblock=9)

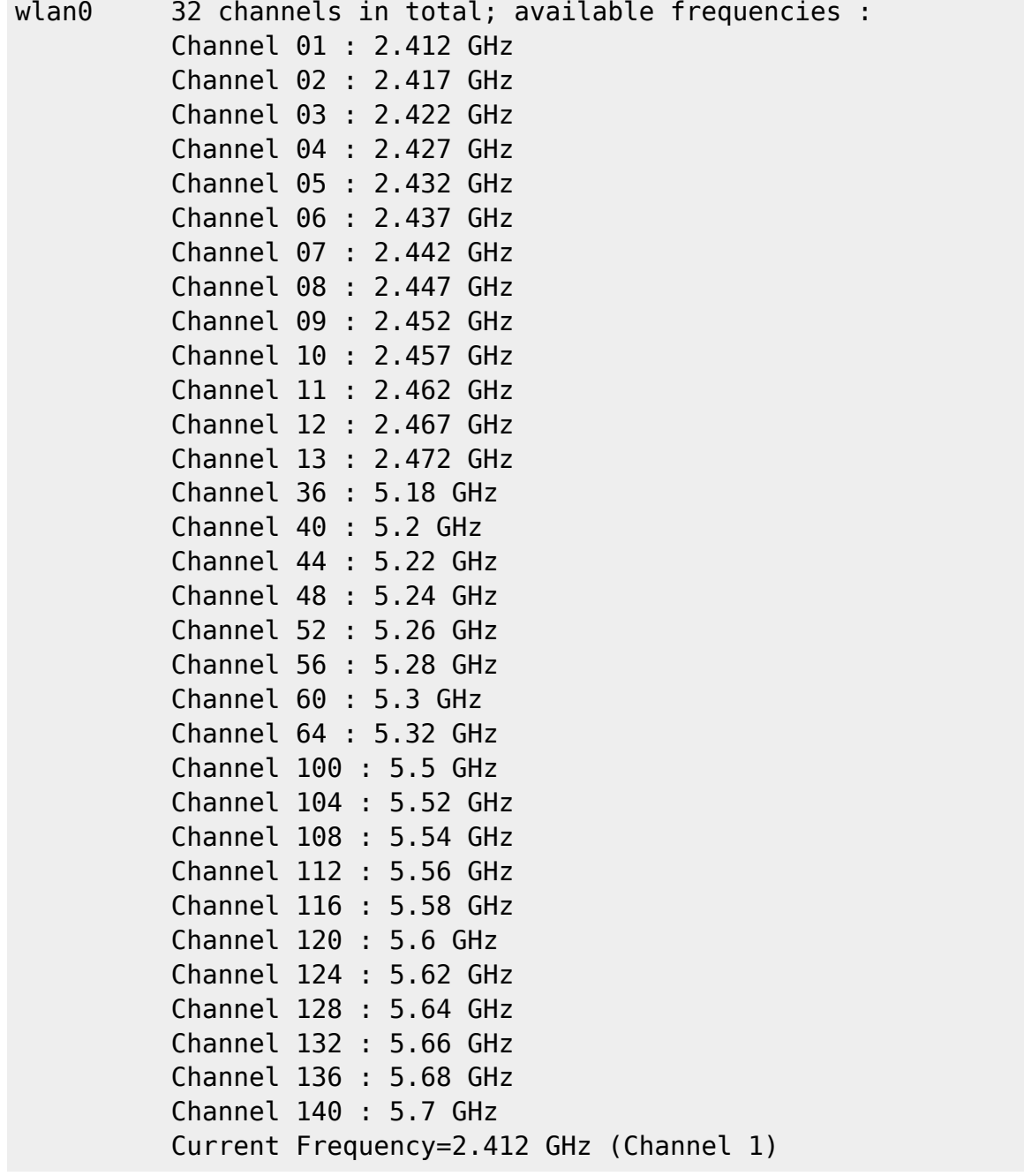

#### **Option scan**

Recherche en user des infrastructures de réseau sans fil disponibles dans la zone de couverture radio de l'interface :

/sbin/iwlist wlan0 scan

#### [retour de la commande](http://debian-facile.org/_export/code/doc:reseau:wireless-tools?codeblock=11)

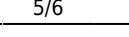

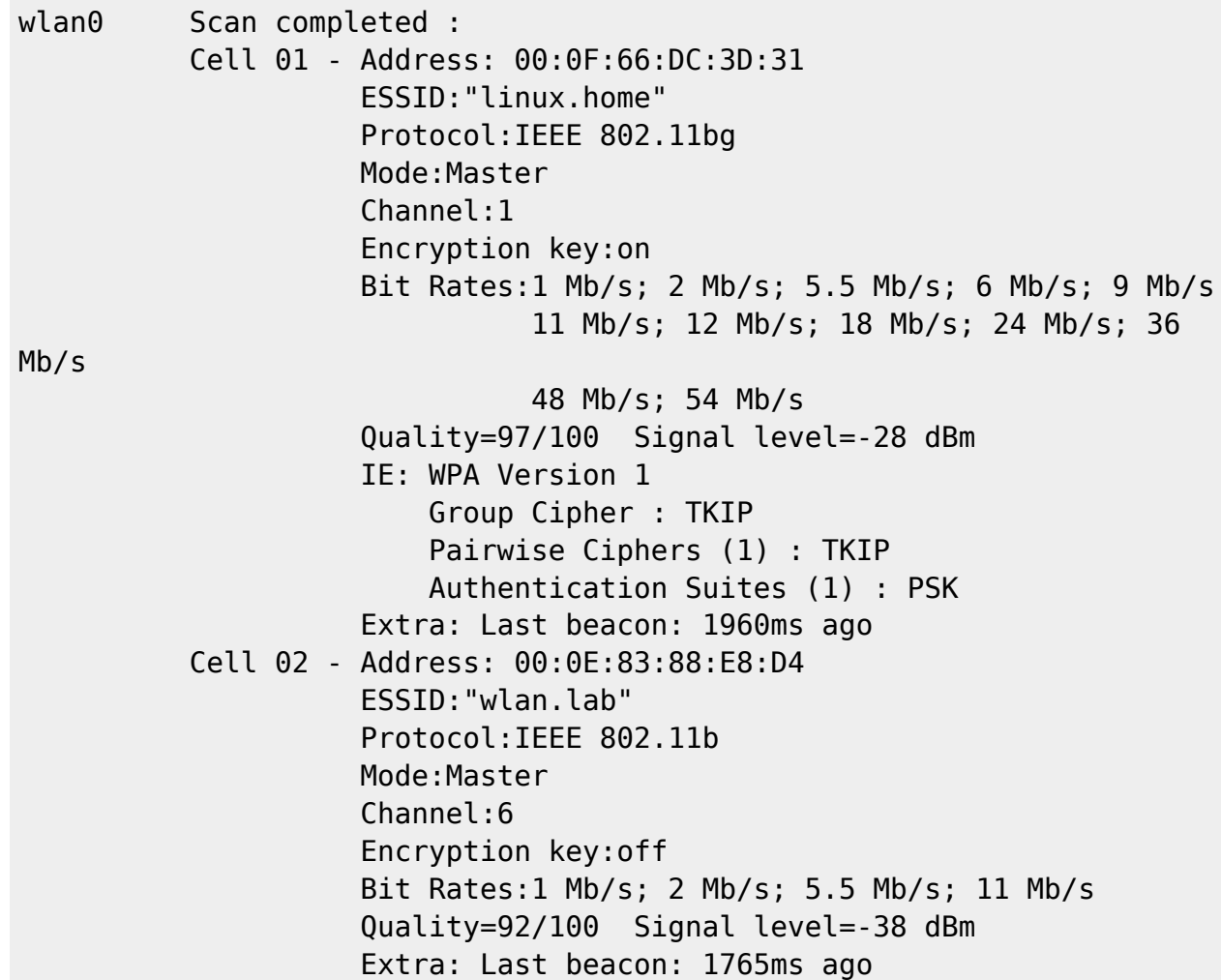

### **Conclusion**

Les deux commandes **iwconfig** et **iwlist** sont les deux outils principaux du kit wireless-tools. Ces commandes sont essentielles à la compréhension des mécanismes de fonctionnement du niveau liaison de données d'un réseau sans-fil avant authentification.

Les autres commandes sont moins pertinentes dans la mesure où elles correspondent à de la collecte d'informations qui peuvent être obtenues par ailleurs : journaux systèmes, noyau, etc…

### **Source**

Ce magnifique site :

[Site inetdoc.net traitant de l'interconnexion réseau & Logiciel Libre](http://www.inetdoc.net/travaux_pratiques/config.interface.wlan/config.interface.wlan.wireless-tools.html)

Merci à cette smala dont on n'aura pas fini de s'inspirer pour d'autres tutos df !

[1\)](#page--1-0)

N'hésitez pas à y faire part de vos remarques, succès, améliorations ou échecs !

From: <http://debian-facile.org/> - **Documentation - Wiki**

Permanent link: **<http://debian-facile.org/doc:reseau:wireless-tools>**

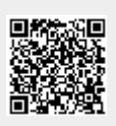

Last update: **02/06/2023 23:29**